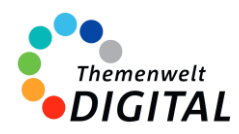

westermann

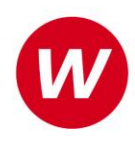

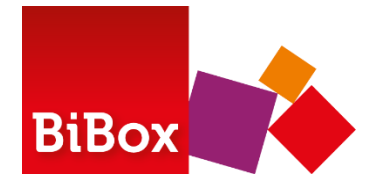

Das digitale Unterrichtssystem

# **Funktionsbeschreibung**

Die BiBox ist mehr als ein digitales Schulbuch. Sie ist das digitale Unterrichtssystem zum Schulbuch. Die verschiedenen Nutzergruppen haben dabei unterschiedliche Möglichkeiten. Die Schülerinnen und Schüler arbeiten mit dem **digitalen Schulbuch**. Lehrkräften steht darüber hinaus ein **umfangreiches Digitalpaket** zur Verfügung. **Teilen** die Lehrkräfte ihre Unterrichtsmaterialien mit den Schülerinnen und Schülern**,** wird aus dem Schulbuch ein **multimedial angereichertes E-Book** inklusive intelligenter Werkzeuge für die Arbeit mit den Buchseiten.

## **Schularten / Jahrgangsstufen / Fächer**

Die BiBox steht für alle Schularten, alle Jahrgangsstufen und alle Fächer zur Verfügung, in denen Westermann Lehrwerke anbietet.

### **Systemvoraussetzungen**

Die BiBox lässt sich auf allen gängigen Betriebssystemen nutzen. Es gibt eigene [Apps](https://www.bibox.schule/download/) für Windows, MacOS, iOS/iPadOS, Android und Linux.

Daneben ist es aber auch möglich, die BiBox ohne Installation in allen modernen Browsern zu nutzen.

### **Inhalte und Funktionen**

Für Schülerinnen und Schüler steht das komplette Lehrwerk als digitales Schulbuch zur Verfügung. Für Lehrkräfte stehen zusätzlich Materialien bereit. Diese sind passend zur Schulbuchseite angeordnet. Das können z. B. editierbare Kopiervorlagen, Lösungen, Erklärfilme, digitale Übungen, Lehrerkommentare, etc. sein. Die Inhalte variieren je nach BiBox. Welche Materialien in Ihrer BiBox zur Verfügung stehen, ist der jeweiligen Produktseite unter www.westermann.de zu entnehmen.

Optional können weitere Inhalte für Lehrkräfte in Form von Erweiterungsmodulen erworben werden.

### **Interaktive Übungen**

Die BiBox ist auch die technische Plattform für die Interaktiven Übungen. Diese stehen für die Fächer Deutsch, Mathematik und Englisch für zahlreiche Lehrwerke von Westermann zur Verfügung. Damit können Schülerinnen und Schüler passend zum Lehrwerk zu Hause oder in der Schule digital üben. Durch sofortige Rückmeldungen wird der Lernprozess optimal unterstützt.

Mehr Informationen zur BiBox: [www.bibox.schule](http://www.bibox.schule/)